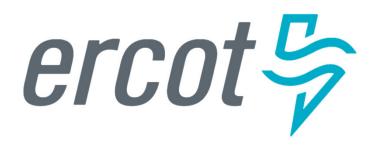

### Declaration of Preparedness: Mechanics for the Transfer of Information

Joel Koepke, P.E. Senior Manager, Grid Coordination Support and Development

October 26, 2023

#### **Declarations of Preparedness via DocuSign**

ERCOT will use DocuSign to collect Declarations of Preparedness responses.

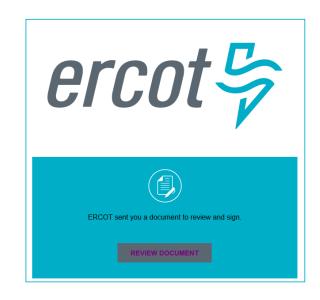

The DocuSign envelope will be sent to the Authorized Representative of the TDSP.

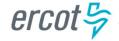

#### One DocuSign Response Per TDSP

# One DocuSign envelope will be used to provide responses for all substations and switchyards associated to the TDSP.

#### Declaration of Preparedness

| Declaration of Preparedness                                                                                                    |
|----------------------------------------------------------------------------------------------------|
| Declaration of Preparedness - Transmission Service Provider Summer/Winter Weatherization                                                                                                    |
| Instructions: Complete this Declaration in its entirety. Leave nothing blank. Check Winter or Summer to indicate the season to which this Declaration applies and add the year in the appropriate spot (Summer requires one year; Winter should show two years—the year the Winter begins and the year it ends; e.g., 2022-23).        |
| This Declaration must be signed by the highest-ranking representative, official, or officer of the<br>Transmission Service Provider (TSP) with binding authority over the TSP attesting to the<br>completion of all applicable activities described in Appendix A and the accuracy and veracity of<br>the information provided herein. |
| Section 1                                                                                                    |
| Season: Summer 20 Winter 20 to 20 bear                                                                                                    |
| TSP Name:                                                                                                    |
| This Declaration applies to all transmission facilities listed in Appendix A.                                                                                                    |
| Section 2                                                                                                    |
| TSP conducted the activities listed in Appendix A in connection with the requirements in 16 TAC § 25.55(f)(1) for winter or § 25.55(f)(2) for summer.                                                                                                    |
| [Insert summary of activities for each transmission facility in Appendix A]                                                                                                    |
| Section 3  Declaration of Weatherization Preparations                                                                                                    |
| I hereby attest to the following:                                                                                                    |
| TSP performed the activities set forth in Appendix A.                                                                                                    |
| <ol><li>The <u>minimum</u> ambient temperature at which each transmission facility has experienced<br/>sustained operations as measured at the substation or switchyard or the weather station<br/>nearest to the substation or switchyard is listed in the Minimum Ambient Temperature<br/>column in Appendix A.</li></ol>            |
| [continued on next page]                                                                                                    |
|                                                                                                    |

#### Appendix A

| Transmission<br>Substations/Switchyards<br>covered by this declaration | Substation/Switchyard<br>Description | If a Transmission Substation or<br>Switchyard is not covered by<br>this declaration, please<br>indicate the reason below and<br>explain in the Comments<br>column. | Minimum Ambient<br>Temperature (°F) | Summary of activities per the requirements of 16 TAC §25.55(f)(1) for Winter | Comments |
|------------------------------------------------------------------------|--------------------------------------|----------------------------------------------------------------------------------------------------|-------------------------------------|------------------------------------------------------------------------------|----------|
| AIRPORT                                                                | Airport Substation                   |                                                                                                    |                                     |                                                                              |          |
| SCHOOL                                                                 | School Substation                    |                                                                                                    |                                     |                                                                              |          |
| DEPOT                                                                  | Depot Substation                     |                                                                                                    |                                     |                                                                              |          |
| WIDGET                                                                 | Widget Factory                       |                                                                                                    |                                     |                                                                              |          |
| PUMP                                                                   | Pumping Station                      |                                                                                                    |                                     |                                                                              |          |
| FACTORY                                                                | Important Factory                    |                                                                                                    |                                     |                                                                              |          |

Two attachments will be required with the submission. As a courtesy, ERCOT will post pre-populated templates to the ERCOT MIS. The TSP has is required to assure all information submitted on Appendix 'A' is correct.

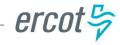

#### DocuSign and Supplemental Workflows

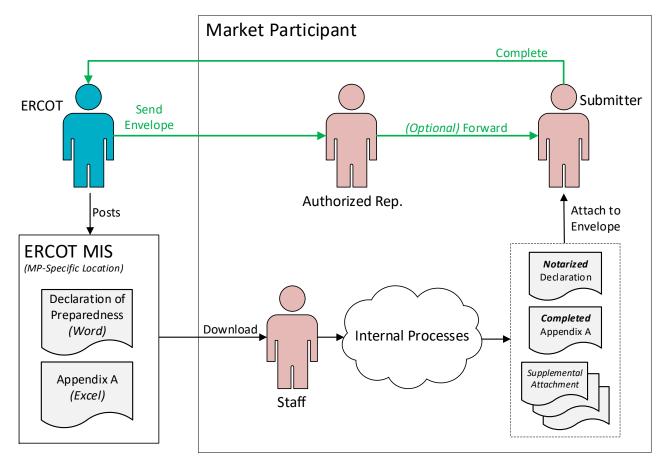

DocuSign WorkflowSupplemental Workflow

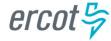

**PUBLIC** 

### **■ Appendix A – Which Substations Require a Response?**

# Appendix A will be pre-populated with substations associated to the TDSP per the Network Operations Model

| Appendix A: Winter - Transmission Service Provider Declaration of Weatherization Preparedness  Transmission Service Provider: <tsp></tsp> |                                      |                                                                                                    |                                       |                                     |                                                    |                                                                |          |  |  |  |  |
|----------------------------------------------------------------------------------------------------|--------------------------------------|----------------------------------------------------------------------------------------------------|---------------------------------------|-------------------------------------|----------------------------------------------------|----------------------------------------------------------------|----------|--|--|--|--|
| Transmission Substations/Switchyards covered by this declaration                                                                          | Substation/Switchyard<br>Description | If a Transmission Substation or Switchyard is not covered by this declaration, please indicate the reason below and explain in the Comments column. | Design Basis Cold<br>Temperature (°F) | Design Basis<br>Wind Speed<br>(mph) | Minimum<br>Experienced Ambient<br>Temperature (°F) | Activities to Complete the requirements of 16 TAC §25.55(f)(1) | Comments |  |  |  |  |
| AIRPORT                                                                                                    | Airport Substation                   |                                                                                                    |                                       |                                     |                                                    |                                                                |          |  |  |  |  |
| SCHOOL                                                                                                    | School Substation                    |                                                                                                    |                                       |                                     |                                                    |                                                                |          |  |  |  |  |
| DEPOT                                                                                                    | Depot Substation                     |                                                                                                    |                                       |                                     |                                                    |                                                                |          |  |  |  |  |
| WIDGET                                                                                                    | Widget Factory                       |                                                                                                    |                                       |                                     |                                                    |                                                                |          |  |  |  |  |
| PUMP                                                                                                    | Pumping Station                      |                                                                                                    |                                       |                                     |                                                    |                                                                |          |  |  |  |  |
| FACTORY                                                                                                    | Important Factory                    |                                                                                                    |                                       |                                     |                                                    |                                                                |          |  |  |  |  |

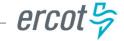

#### **DocuSign Attachments**

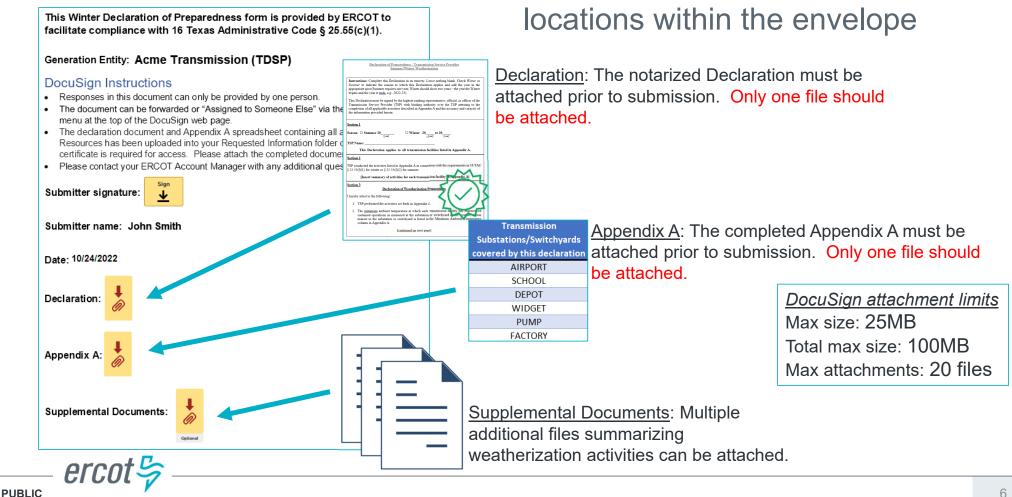

There are three different attachment

## Questions?

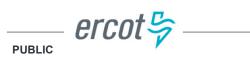